# CombLayer : Method of making full scale models

Stuart Ansell Konstantine Batkov

MAX IV Laboratory, Lund University, Sweden.

June 2, 2023

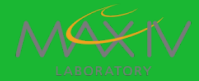

The upper bound of probability of the dose is a key metric of a safety analysis

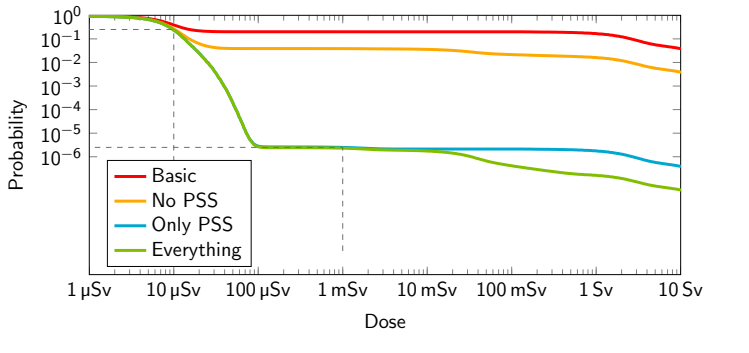

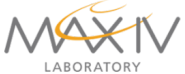

- Scenario list of events
- Probability distribution of events (and duration)
- Probability distribution of personnel
- Expected radiation field associated with events
- Any expected change in human behaviour when the event takes place.

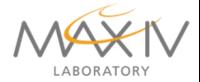

# Overview Model

#### Example : Transverse Deflecting Cavity [TDC]

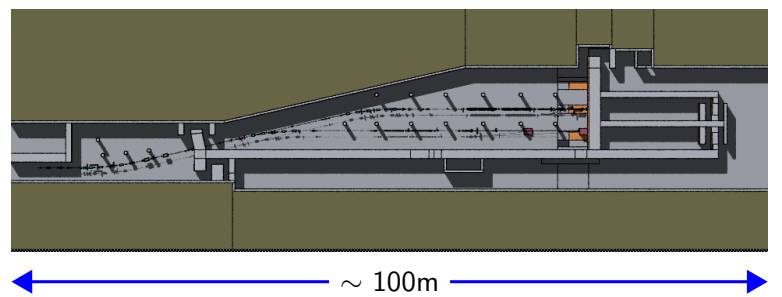

- The TDC is an electron line added to the short pulse facility
- Transport electrons all at 3GeV
- **Kicks the beam with two 60MeV R.F. cavities**
- At least 500 different ways something can go wrong...

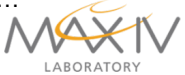

# Modeling part..

#### Example : Transverse Deflecting Cavity [TDC]

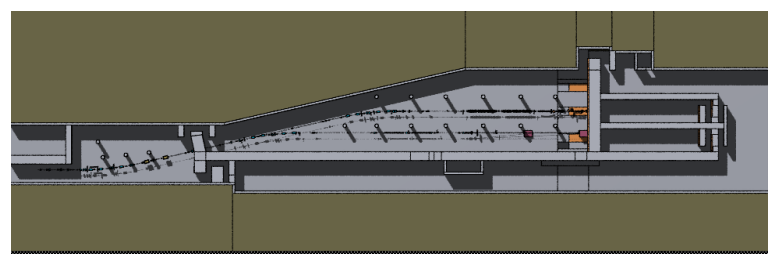

 $\sim 100$ m

- At this level you are seeing 90 magnetic component (corrector magnets/dipoles/quadrupole etc).
- **Multiple beam (valid) paths.**
- **Multiple -bespoke- local shielding**

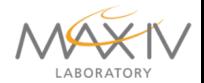

#### Think like a software engineer

- DRY : Don't Repeat Yourself
- **Break object into component and subcomponents**
- Have ability to unit test all components
- **Moment a component gets complex make it sub-components**

#### Think like a mathematian

- Geometric algebra e.g. quaternion rotations, bivectors etc.
- Boolean algebra description allowing optimization
- Multiple basis set geometry description

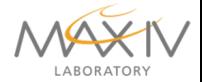

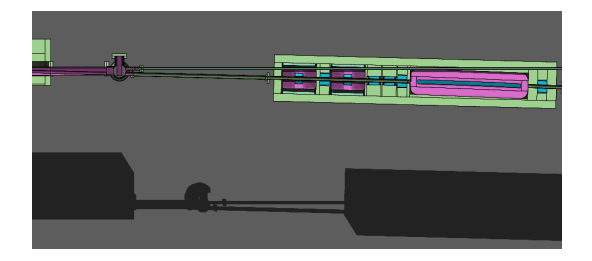

- Connections to an object can be at point and surface
- On-going objects use that connection basis vector set as their initial basis set
- **Anything can join** to anything else

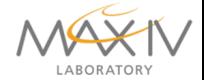

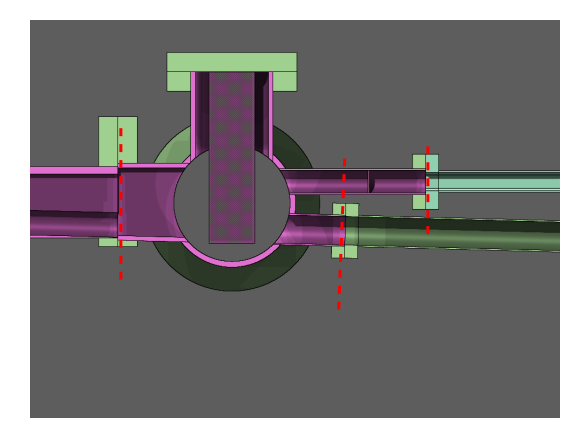

#### ■ There are three (active) joining surfaces

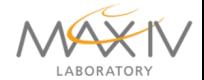

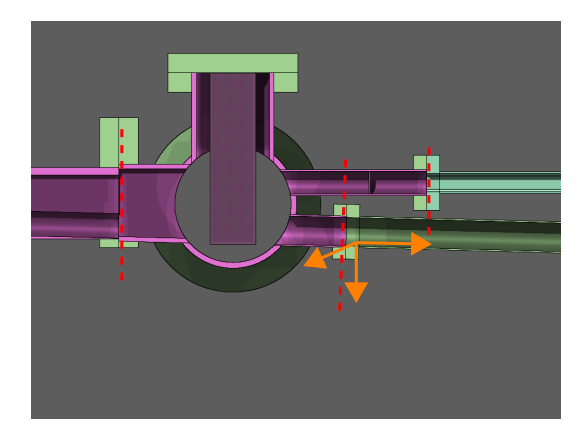

- $\blacksquare$  There are three (active) joining surfaces
- **Each** join also constructs an independent basis set for the ongoing object

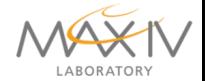

# Cell Construction

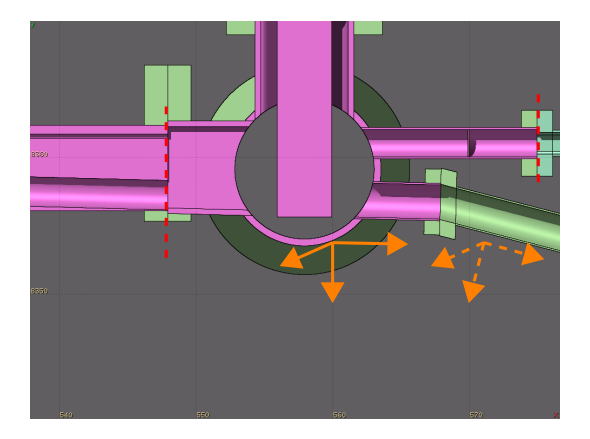

- $\blacksquare$  There are three (active) joining surfaces
- **Each** join also constructs an independent basis set for the ongoing object
- **New object can** apply rotations to the new basis set

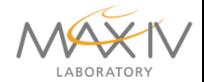

# Cell Construction

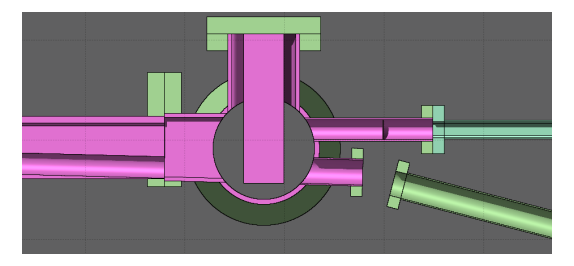

#### $C++$  construction code:

```
1 eT ransPipe->set Front (* chokeChamber, "electron");<br>2 eT ransPipe->setBack (* magBlockU1, "void Front");
2 eTransPipe->setBack(*magBlockU1," void Front");<br>3 eTransPipe->createAll(System *chokeChamber," e
       eTransPine→>createAll ( System ,* chokeChamber , " electron " ) ;
```
#### Code on command line to adjust the transfer pipe:

```
\frac{4}{5} \frac{7}{2} CombLayerGit / Master / maxiv<br>\frac{4}{5} \frac{4}{2} default Config. Single
5 - default Config Single FORMAX<br>6 -va Formax Front Beam ET ransPipe
6 −va Fo rmaxF ron tBeamET ransPipeZAngle −13.0 \
7 - va FormaxFrontBeamETransPipeXStep 5.0 \<br>8 - va FormaxFrontBeamETransPipeYStep 3.0 \
          -va FormaxFrontBeamETransPipeYStep 3.0 \
9 TestModel
```
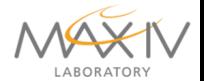

# Cell Optimization

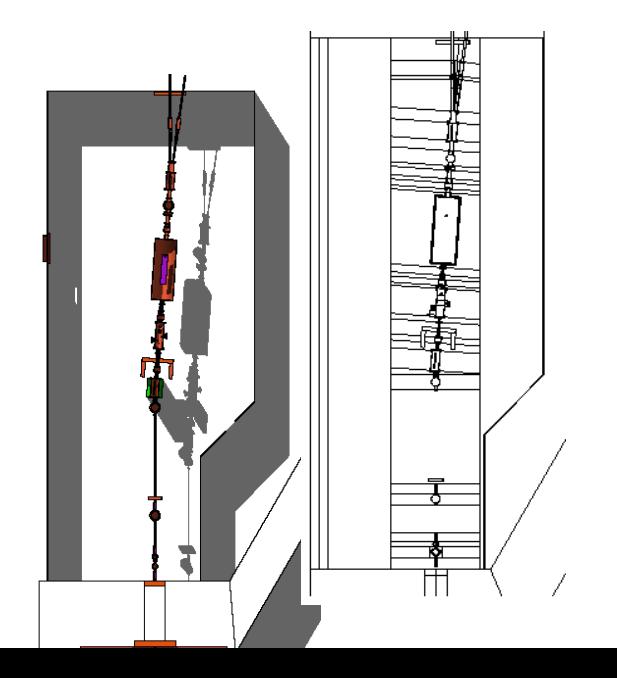

- $\blacksquare$  The cells can be divided efficiently into sub-cells
- $\blacksquare$  This is automatic

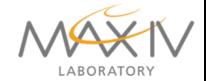

# Shannon Introduction

- The geometry for all Monte-Carlo codes is a (truncated) boolean algebra.
- **HUGE** amounts of effort have/are being spent on optimizing boolean algebras to run fast Semiconductor industry.
- $\blacksquare$  If we reexpress our geometry as as formal boolean algebric expressions, we can simply use their work.
- **1** Decompose all regions into infinite surfaces
- 2 Assign a token name to all surfaces in a region
- **3** Define implicates

For surfaces a,b, we evaluate them as true or fasle Using the normal boolean algebra expression,  $a+b$  is OR, and ab is implicit AND, a' is NOT

A region  $F(a, b, c, \dots)$ , which is dependent on the state of a point/line etc relative to a surfacecd

## Object Decomposition

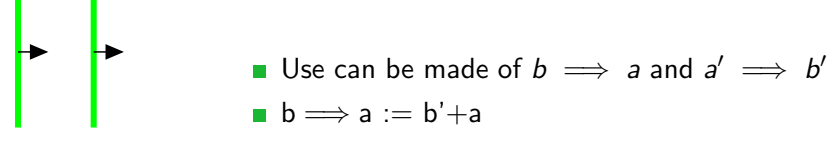

#### a b

Shannon expansion gives us:

$$
F = abF(a = 1, b = 1) + ab'F(a = 1, b = 0) +a'bF(a = 0, b = 1) + a'b'F(a = 0, b = 0)
$$
 (1)

And given  $b \implies a$  and  $a' \implies b'$  eliminates term 3, and if either remaining terms are null we can eliminate a literal Allows ARBITRARY splitting of a cell to decrease complexity

#### Variance Reduction Map

Corrector magnet miss-steer

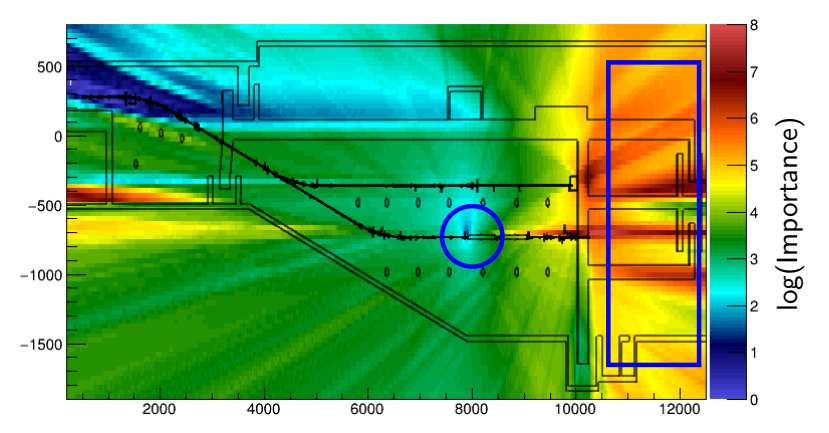

Solves the double eigenfunction for source at circle and and estimator in rectangle. Two step Markov chain used.

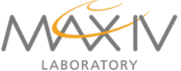

## Variance Reduction Map

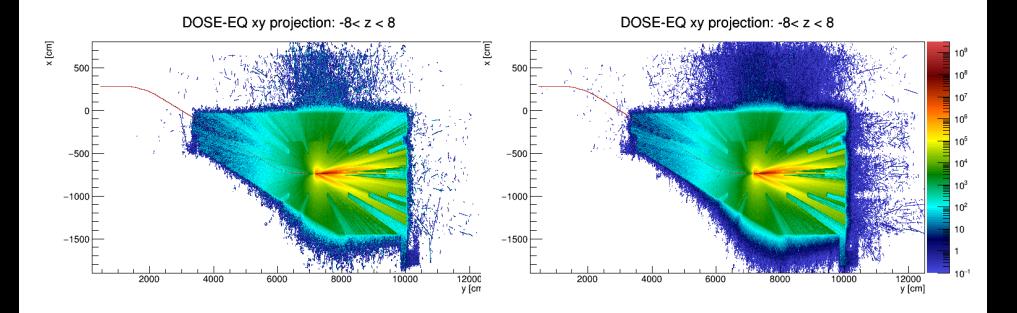

No variance reduction Variance reduction

Short 2 hour total CPU time runs:

Regions of importance are better sampled  $-$  other stuff is LESS sampled.

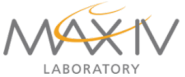

As early as 1946 neutron adjoint variance reduction was formulated The detector/tally response is:

$$
R = \int_{\mathbf{P}} \phi(\mathbf{P}) \sigma_{det}(\mathbf{P}) d\mathbf{P}
$$

where **P** is all phase space  $(r, E, \hat{\Omega})$ And in the adjoint form:

$$
R=\int_{\mathbf{P}}\phi^{\dagger}(\mathbf{P})q(\mathbf{P})d\mathbf{P}
$$

$$
\text{weight}(\mathbf{P}) = R/\phi^{\dagger}(\mathbf{P})
$$

The only difficulty was creating a  $q(P)$  that reflect the source reponse function.

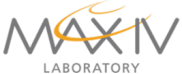

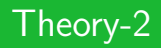

FW/CADIS system <sup>1</sup> showed how to normalize  $q(\mathbf{P})$ . [position only]

Extended FW/CADIS- $\Omega$ <sup>2</sup> form integrated over angle

$$
\phi^{\dagger}(\mathbf{r},E) = \frac{\int_{\Omega} \phi(\mathbf{r},E,\hat{\Omega}) \phi^{\dagger}(\mathbf{r},E,\hat{\Omega})}{\int_{\Omega} \phi(\mathbf{r},E,\hat{\Omega})}
$$
(2)

 $^{\text{1}}$  J.C. Wagner *et al* Trans. Amer. Nucl Societ.  $\bm{97}$  603 (2007)

 $<sup>2</sup>$ M. Munk et al Nucl. Sci Eng. (2017)</sup>

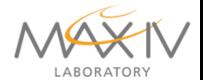

#### At this point if you know the flux (everywhere), you can calculate the perfect variance reduction

- $\blacksquare$  The accuracy of the forward and adjoint flux calculations for the weight windows do not need to be high.
- CombLayer uses a simple source-to-cell population followed by Markov Chain iteration (effective multi-scatter)
- **Insufficent memory for the angle component when doing big** models.

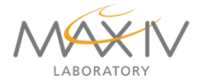

# Theory-4

#### **CombLayer APPROXIMATES** the angle term by nearest

neighbour cell directions j

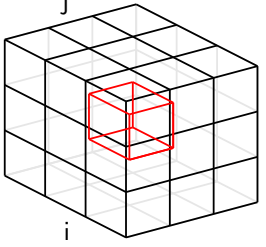

$$
\phi^{\dagger}(\mathbf{r},E) = \frac{\int_{\Omega} \phi(\mathbf{r},E,\hat{\Omega}) \phi^{\dagger}(\mathbf{r},E,\hat{\Omega})}{\int_{\Omega} \phi(\mathbf{r},E,\hat{\Omega})}
$$

Angular parts proportionate as:

$$
\phi(\mathbf{r}, E, \hat{\Omega_{ijk}}) = \frac{\phi_{000}(\phi_{000} + (\phi_{ijk} - \phi_{-i-j-k})/2)}{26\phi_{000}}
$$

Remember to allow a transport flux in void cells in the Markov-Chain approximation

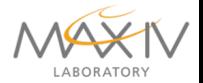

# CombLayer Program

# **CombLayer**  $C++code$  (450k lines)

- Fully interchangable/connectable component geometry
- Variable driven
- Variance reduction
- Open source

Writes MCNP/Fluka/PHITS input decks

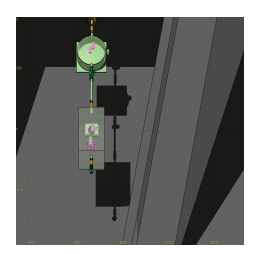

This allows the rapid development of complete semi-engineering models.

https://github.com/SAnsell/CombLayer

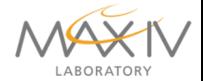

# Current Status

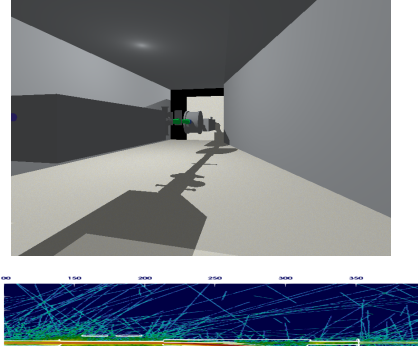

#### **Taso TAAO**  $1640$ . . . . **Same**  $1000$ **Sider** سدد محدد 1440 . . . . 1420 1420 .д  $\overline{\phantom{a}}$  $e/s/cm2$ 10 1000  $3.0 + 0.4$

#### Current Baseline :

- $\blacksquare$  Tools to deal with complex geometry
- Tools to deal with magnetics
- **Tools for variance** reduction
- **Library of many** standard components with full parametization

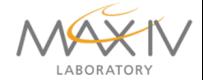

#### **Conclusions**

- Detailed modeling is essential to reproduce experimental results.
- Tools are available to get you there quickly.

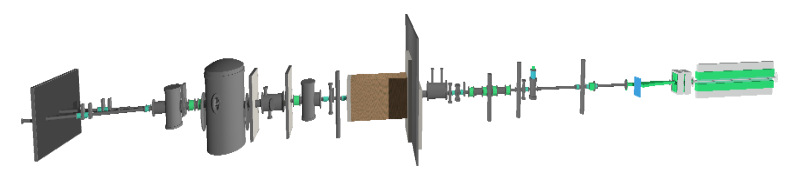

https://github.com/SAnsell/CombLayer https://plone.esss.lu.se

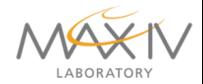